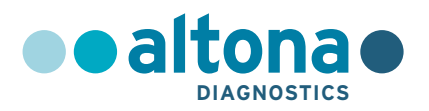

## **Istruzioni per l'uso**

## **RealStar® Norovirus RT-PCR Kit 3.0**

**04/2017 IT**

# **RealStar®**

# **Norovirus RT-PCR Kit 3.0**

Per uso con

Mx 3005P™ QPCR System (Stratagene) VERSANT® kPCR Molecular System AD (Siemens Healthcare) ABI Prism® 7500 SDS (Applied Biosystems) ABI Prism® 7500 Fast SDS (Applied Biosystems) Rotor-Gene® 6000 (Corbett Research) Rotor-Gene® Q5/6 plex Platform (QIAGEN) CFX96™ Real-Time PCR Detection System (Bio-Rad) CFX96™ Deep Well Real-Time PCR Detection System (Bio-Rad) LightCycler® 480 Instrument II (Roche)

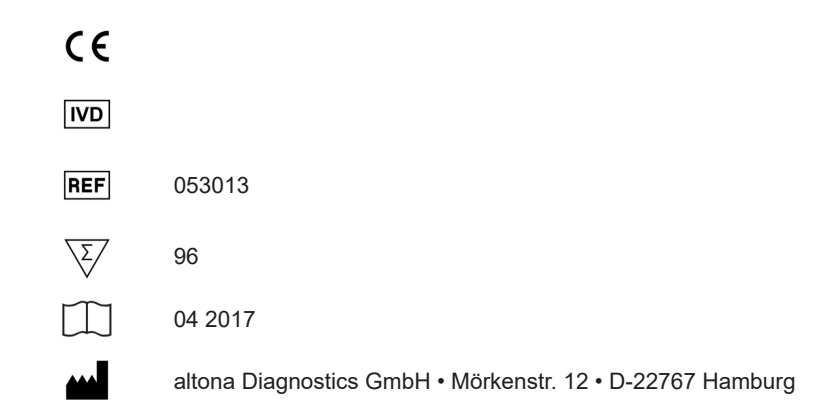

MAN-053010-IT-S01 MAN-053010-IT-S01

## **Contenuto**

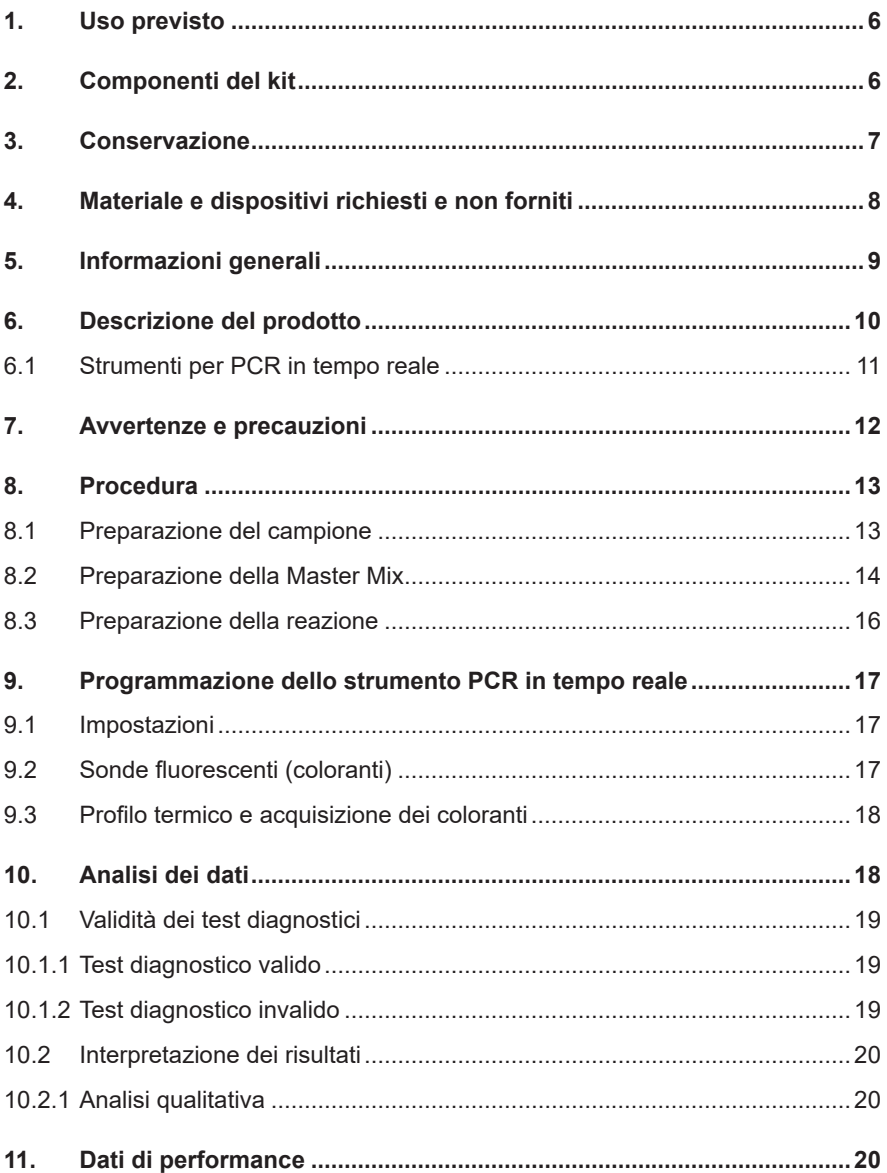

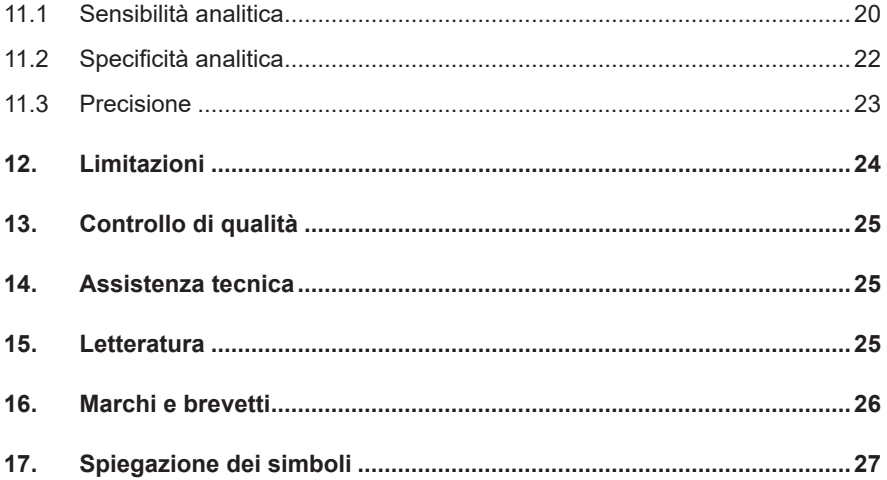

## **1. Uso previsto**

Il RealStar® Norovirus RT-PCR Kit 3.0 è un test diagnostico *in vitro*, basato sulla tecnologia PCR in tempo reale per il rilevamento qualitativo dell'RNA specifico di norovirus appartenenti ai genogruppi I (G I) e II (G II). Il test permette inoltre la differenziazione tra RNA specifico di norovirus di genogruppo I e di genogruppo II.

## **2. Componenti del kit**

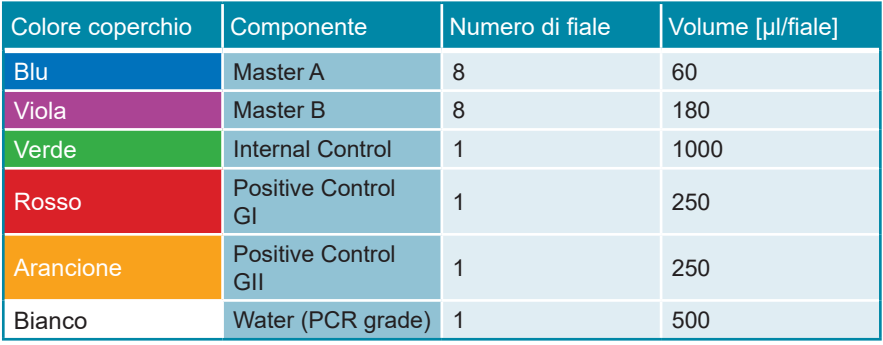

Internal Control (IC) = Controllo interno

Positive Control = Controllo positivo

 Water (PCR grade) = Acqua (testata per PCR)

## **3. Conservazione**

- Il RealStar<sup>®</sup> Norovirus RT-PCR Kit 3.0 viene spedito in ghiaccio secco. I componenti del kit devono arrivare congelati. Se uno o più componenti non sono congelati al momento della ricezione o se le provette sono state danneggiate durante la spedizione, contattare altona Diagnostics GmbH per assistenza.
- Tutti i componenti devono essere conservati tra -25°C e -15°C dopo l'arrivo.
- Evitare lo scongelamento e il congelamento ripetuti (più di due volte) dei reagenti Master, poiché ciò potrebbe influire sulle prestazioni del test. I reagenti devono essere congelati in aliquote in caso di utilizzo intermittente.
- La conservazione tra +2°C e +8°C non deve superare un periodo di due ore.
- Proteggere il Master A e il Master B dalla luce.

## **4. Materiale e dispositivi richiesti e non forniti**

- Strumento PCR in tempo reale appropriato (vedere il capitolo 6.1 Strumenti PCR in tempo reale)
- Sistema o kit di estrazione di acidi nucleici appropriato (vedere capitolo 8.1 Preparazione del campione)
- Centrifuga da banco con rotore per provette di reazione da 2 ml
- Centrifuga con rotore per piastre per microtitolazione, se si utilizzano piastre di reazione a 96 pozzetti
- Vortex mixer
- Piastre di reazione o provette di reazione appropriate a 96 pozzetti con materiale di chiusura (ottico) corrispondente
- Pipette (regolabili)
- Puntali con filtro (monouso)
- Guanti senza polvere (monouso)

## **NOTA** *Assicurarsi che tutti gli strumenti utilizzati siano stati installati, calibrati, controllati e sottoposti a manutenzione secondo le istruzioni e le raccomandazioni del produttore.* **NOTA** *Si consiglia di utilizzare il rotore a 72 pozzetti con le appropriate provette di reazione da 0,1 ml, se si utilizza il Rotor-Gene® 6000 (Corbett Research) o il Rotor-Gene® Q 5/6 plex (QIAGEN).*

## **5. Informazioni generali**

Il genere *Norovirus* (Norovirus) appartiene alla famiglia dei *Caliciviridae* ed era già noto con il nome di *virus di Norwalk*. I Norovirus sono virus a RNA monofilamento, scoperti nel 1972 grazie al microscopio elettronico, e sono caratterizzati da un'elevata variabilità genomica. Questi virus sono stati classificati in cinque genogruppi (da G I a G V) sulla base della sequenza confrontando le regioni di RNA polimerasi e capside del genoma. I genogruppi I, II e IV sono associati a infezioni nell'essere umano; a oggi, i genogruppi G I e G II sono suddivisi rispettivamente in almeno 8 e 17 genotipi.

I Norovirus sono responsabili della maggior parte delle gastroenteriti acute non batteriche dell'essere umano nei paesi industrializzati. I sintomi del virus, vomito e diarrea, si presentano dopo un breve tempo di incubazione che va da 8 a 72 ore. I Norovirus sono altamente infettivi, e le infezioni possono essere causate da cibo e/o acqua potabile contaminati o dalla trasmissione virale da persona a persona. Il Norovirus può causare ampi scoppi epidemici nelle situazioni di stretto contatto umano come ospedali, case di riposo, crociere, ecc.

In anni recenti è stato riferito un aumento sostanziale delle epidemie da norovirus in Europa occidentale. Per impedire l'ulteriore diffusione dell'agente causativo durante un'epidemia, è necessaria l'applicazione immediata di misure igieniche e sistemi diagnostici rapidi e sensibili. Dato che il norovirus appartenente ai genogruppi I e II non può essere riprodotto in coltura cellulare, e dato che gli immunodosaggi enzimatici non si sono rivelati abbastanza sensibili e/o specifici, la RT-PCR è diventata il metodo prescelto per la diagnosi delle infezioni da Norovirus.

#### **NOTA**

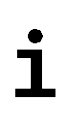

*A causa dell'evoluzione molecolare relativamente veloce dei virus RNA, sussiste un rischio intrinseco, per ogni sistema di test basato sulla RT-PCR, che un accumulo di mutazioni nel tempo possa portare a risultati falso-negativi.*

## **6. Descrizione del prodotto**

Il RealStar® Norovirus RT-PCR Kit 3.0 è un test diagnostico *in vitro*, basato sulla tecnologia PCR in tempo reale per il rilevamento qualitativo e la differenziazione dell'RNA specifico di norovirus appartenenti ai genogruppi I (NV G I) e norovirus appartenenti ai genogruppi II (NV G II).

Il test include un sistema di amplificazione eterologa (controllo interno) per identificare la possibile inibizione della RT-PCR e per confermare l'integrità dei reagenti del kit.

La tecnologia RT-PCR in tempo reale utilizza la reazione della trascrittasi inversa (RT) per convertire l'RNA in DNA complementare (cDNA), la reazione a catena della polimerasi (PCR) per l'amplificazione di sequenze target particolari e sonde target-specifiche per la rilevazione del DNA amplificato. Le sonde sono marcate con un reporter fluorescente (fluoroforo) ed un quencher.

Le sonde specifiche per l'RNA di NV G I sono marcate con il fluoroforo Cy®5 mentre le sonde specifiche per l'RNA di NV G II sono marcate con il fluoroforo FAM™. La sonda specifica per il controllo interno (IC) è marcata con il fluoroforo JOE™.

L'uso di sonde collegate a coloranti distinguibili consente il rilevamento in parallelo dell'RNA specifico di NV G I e NV G II, nonché il rilevamento del controllo interno nei corrispondenti canali di rivelazione dello strumento PCR in tempo reale.

Il test comprende tre processi in un'unica provetta:

- Trascrizione inversa dell'RNA target e del controllo interno in cDNA
- Amplificazione PCR del cDNA target e controllo interno
- Rilevamento simultaneo di ampliconi da PCR mediante sonde marcate con colorante fluorescente

Il RealStar® Norovirus RT-PCR Kit 3.0 è composto da:

- Master A
- Master B
- Internal Control
- Positive Control GI
- Positive Control GII
- Water (PCR grade)

Internal Control = Controllo interno

Positive Control = Controllo positivo

 Water (PCR grade) = Acqua (testata per PCR)

Master A e Master B contengono tutti i componenti (tampone per PCR, transcrittasi inversa, DNA polimerasi, sali di magnesio, primers e sonde) per consentire la trascrizione inversa, l'amplificazione mediata da PCR e il rilevamento dell'RNA specifico di NV G I, NV G II e del controllo interno in una singola reazione.

#### <span id="page-10-0"></span>**6.1 Strumenti per PCR in tempo reale**

Il RealStar® Norovirus RT-PCR Kit 3.0 è stato sviluppato e validato per essere utilizzato con i seguenti strumenti di PCR in tempo reale:

- Mx 3005P™ QPCR System (Stratagene)
- VERSANT® kPCR Molecular System AD (Siemens Healthcare)
- ABI Prism® 7500 SDS (Applied Biosystems)
- ABI Prism<sup>®</sup> 7500 Fast SDS (Applied Biosystems)
- Rotor-Gene® 6000 (Corbett Research)
- Rotor-Gene<sup>®</sup> Q5/6 plex Platform (QIAGEN)
- CFX96™ Real-Time PCR Detection System (Bio-Rad)
- CFX96™ Deep Well Real-Time PCR Detection System (Bio-Rad)
- LightCycler® 480 Instrument II (Roche)

## <span id="page-11-0"></span>**7. Avvertenze e precauzioni**

*Leggere attentamente le istruzioni per l'uso prima di utilizzare il prodotto.*

- Prima del primo utilizzo, controllare il prodotto e i suoi componenti per:
	- Integrità
	- Completezza rispetto a numero, tipo e riempimento (vedere il capitolo 2. Componenti del kit)
	- Etichette corrette
	- Congelamento all'arrivo
- L'utilizzo di questo prodotto è limitato al personale appositamente istruito e addestrato nelle tecniche di PCR in tempo reale e procedure diagnostiche *in vitro*.
- I campioni devono essere sempre trattati come infettivi e/o pericolosi secondo le procedure di laboratorio sicure.
- Indossare guanti protettivi monouso senza polvere, un camice da laboratorio e una protezione per gli occhi durante la manipolazione dei campioni.
- Evitare la contaminazione microbica e nucleasica (DNasi/RNasi) dei campioni e dei componenti del kit.
- Utilizzare sempre puntali per pipette monouso privi di DNasi/RNasi.
- Indossare sempre guanti protettivi usa e getta senza polvere quando si maneggiano i componenti del kit.
- Utilizzare aree di lavoro separate e isolate per (i) preparazione del campione, (ii) impostazione della reazione e (iii) attività di amplificazione/rilevazione. Il flusso di lavoro in laboratorio dovrebbe procedere in modo unidirezionale. Indossare sempre guanti monouso in ogni area e cambiarli prima di entrare in un'altra area.
- Dedicare materiali di consumo e attrezzature alle aree di lavoro separate e non spostarle da un'area all'altra.
- Conservare il materiale positivo e/o potenzialmente positivo separato da tutti gli altri componenti del kit.
- Non aprire le provette/piastre di reazione dopo l'amplificazione, per evitare contaminazione con ampliconi.
- Controlli aggiuntivi possono essere testati secondo le linee guida o i requisiti delle normative locali, statali e/o federali o delle organizzazioni di accreditamento.
- Non sterilizzare in autoclave le provette dopo la PCR, poiché ciò non distrugge gli acidi nucleici amplificati e rischierà di contaminare l'area di laboratorio.
- Non utilizzare componenti del kit che hanno superato la data di scadenza.
- Eliminare i rifiuti dei campioni e del test in base alle normative di sicurezza locali.

## <span id="page-12-0"></span>**8. Procedura**

#### <span id="page-12-1"></span>**8.1 Preparazione del campione**

L'RNA estratto è il materiale di partenza per il RealStar® Norovirus RT-PCR Kit 3.0.

La qualità dell'RNA estratto ha un profondo impatto sulle prestazioni dell'intero saggio. È necessario garantire che il sistema utilizzato per l'estrazione dell'acido nucleico sia compatibile con la tecnologia PCR in tempo reale. I seguenti kit e sistemi sono indicati per l'estrazione dell'acido nucleico:

- QIAamp® Viral RNA Mini Kit (QIAGEN)
- QIAsymphony® (QIAGEN)
- NucliSENS<sup>®</sup> easyMaq<sup>®</sup> (bioMérieux)
- MagNA Pure 96 System (Roche)
- m2000sp (Abbott)
- Maxwell<sup>®</sup> 16 IVD Instrument (Promega)
- VERSANT® kPCR Molecular System SP (Siemens Healthcare)

Potrebbero anche essere appropriati sistemi e kit di estrazione alternativi. L'idoneità della procedura di estrazione dell'acido nucleico per l'uso con RealStar® Norovirus RT-PCR Kit 3.0 deve essere convalidata dall'utente.

Se si utilizza una procedura di preparazione del campione basata su colonna di centrifugazione che include tamponi di lavaggio contenenti etanolo, si consiglia di effettuare un'ulteriore fase di centrifugazione per 10 minuti a circa 17000 x g (~ 13000 rpm), usando una nuova provetta di raccolta, prima dell'eluizione dell'acido nucleico.

#### **ATTENZIONE**

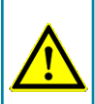

*Se il sistema di preparazione dei campioni utilizza tamponi di lavaggio contenenti etanolo, assicurarsi di eliminare eventuali tracce di etanolo prima dell'eluizione dell'acido nucleico. L'etanolo è un forte inibitore della PCR in tempo reale.*

**ATTENZIONE**

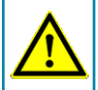

*L'uso dell'RNA carrier è fondamentale per l'efficienza di estrazione e la stabilità dell'acido nucleico estratto.*

Per ricevere ulteriori informazioni e assistenza tecnica riguardanti pre-trattamento e preparazione dei campioni contattare il nostro sevizio di assistenza tecnica (vedere il capitolo 14. Assistenza tecnica).

#### <span id="page-13-0"></span>**8.2 Preparazione della Master Mix**

Tutti i reagenti e i campioni devono essere completamente scongelati, miscelati (mediante pipettaggio o passaggio delicato su un agitatore vortex) e centrifugati brevemente prima dell'uso.

Il RealStar® Norovirus RT-PCR Kit 3.0 contiene un controllo interno (IC) eterologo, che può essere utilizzato o come controllo di inibizione della RT-PCR o come controllo della procedura di preparazione del campione (estrazione dell'acido nucleico) e come controllo di inibizione della RT-PCR.

► Se l'IC viene utilizzato come controllo di inibizione della RT-PCR, ma non come controllo della procedura di preparazione del campione, impostare la Master Mix secondo il seguente schema:

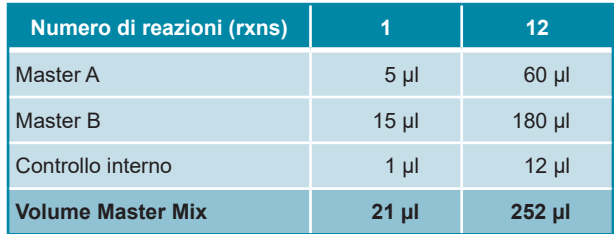

- ► Se l'IC viene utilizzato come controllo per la procedura di preparazione del campione e come controllo di inibizione della RT-PCR, aggiungere l'IC durante la procedura di estrazione dell'acido nucleico.
- ► Indipendentemente dal metodo/sistema utilizzato per l'estrazione dell'acido nucleico, l'IC **non deve** essere aggiunto direttamente al campione. L'IC deve essere sempre aggiunto alla miscela campione/tampone di lisi. Il volume dell'IC da aggiungere dipende sempre e soltanto dal volume di eluizione. Rappresenta il 10% del volume di eluizione. Ad esempio, se l'acido nucleico deve essere eluito in 60 µl di tampone di eluizione o acqua, devono essere aggiunti 6 µl di IC per campione nella miscela campione/tampone di lisi.
- ► Se l'IC è stato aggiunto durante la procedura di preparazione del campione, preparare la Master Mix secondo il seguente schema:

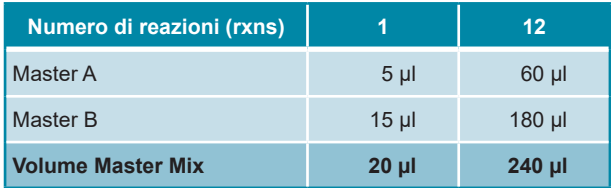

#### **ATTENZIONE**

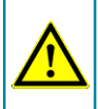

*Se l'IC (controllo interno) è stato aggiunto durante la procedura di preparazione del campione, almeno il controllo negativo deve includere l'IC.*

#### **ATTENZIONE**

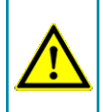

*Indipendentemente dal metodo/sistema utilizzato per l'estrazione dell'acido nucleico, non aggiungere mai l'IC direttamente al campione.*

#### <span id="page-15-0"></span>**8.3 Preparazione della reazione**

- ► Pipettare 20 μl di Master Mix in ciascuno dei pozzetti richiesti di un'appropriata piastra di reazione ottica a 96 pozzetti o di un'appropriata provetta di reazione ottica.
- ► Aggiungere 10 µl di campione (eluato dall'estrazione dell'acido nucleico) o 10 µl del controllo (controllo positivo o negativo).

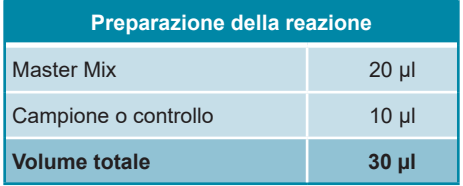

- ► Assicurarsi che ogni controllo positivo e almeno un controllo negativo siano utilizzati ad ogni esecuzione del saggio.
- ► Miscelare accuratamente i campioni e i controlli con la Master Mix pipettando su e giù.
- ► Chiudere la piastra di reazione a 96 pozzetti con tappi o pellicola adesiva ottica adeguati e le provette di reazione con tappi appropriati.
- ► Centrifugare la piastra di reazione a 96 pozzetti in una centrifuga con rotore per piastra di microtitolazione per 30 secondi a circa 1000 x g (~ 3000 rpm).

## <span id="page-16-0"></span>**9. Programmazione dello strumento PCR in tempo reale**

Per informazioni di base sull'impostazione e la programmazione dei diversi strumenti PCR in tempo reale, consultare il manuale utente del rispettivo strumento.

Per istruzioni dettagliate sulla programmazione dell'utilizzo del RealStar® Norovirus RT-PCR Kit 3.0 su specifici strumenti PCR in tempo reale, contattare il nostro supporto tecnico (vedere il capitolo 14. Assistenza tecnica).

#### **9.1 Impostazioni**

► Definire i seguenti parametri:

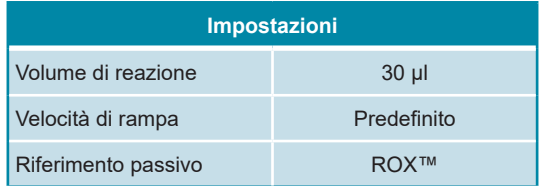

#### **9.2 Sonde fluorescenti (coloranti)**

► Definire le seguenti sonde fluorescenti (coloranti):

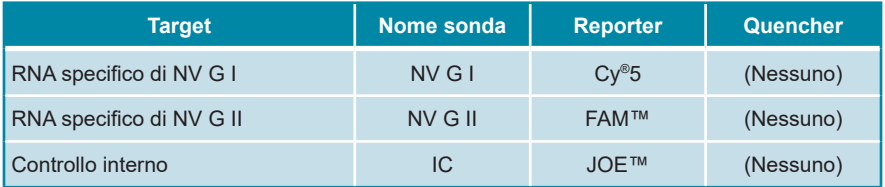

#### **9.3 Profilo termico e acquisizione dei coloranti**

► Impostare il profilo della temperatura e l'acquisizione del colorante:

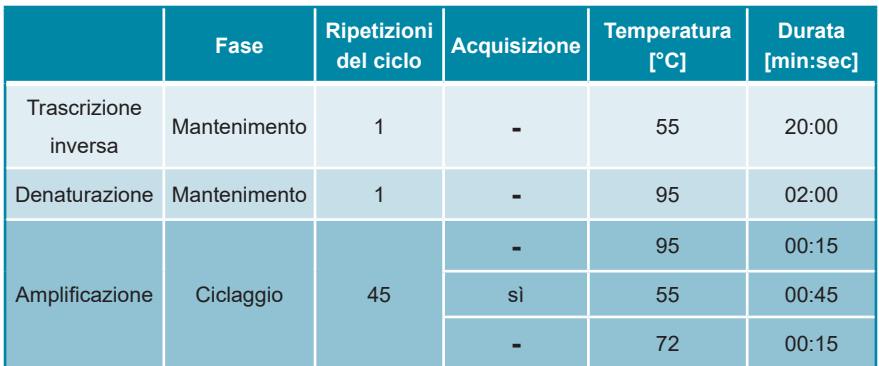

## **10. Analisi dei dati**

Per informazioni di base sull'analisi dei dati su specifici strumenti PCR in tempo reale, consultare il manuale utente del rispettivo strumento.

Per istruzioni dettagliate sull'analisi dei dati generati con RealStar® Norovirus RT-PCR Kit 3.0 su diversi strumenti PCR in tempo reale, contattare il nostro supporto tecnico (vedere il capitolo 14. Assistenza tecnica).

## **10.1 Validità dei test diagnostici**

#### **10.1.1 Test diagnostico valido**

Un test diagnostico è **valido** se sono soddisfatte le seguenti condizioni di controllo:

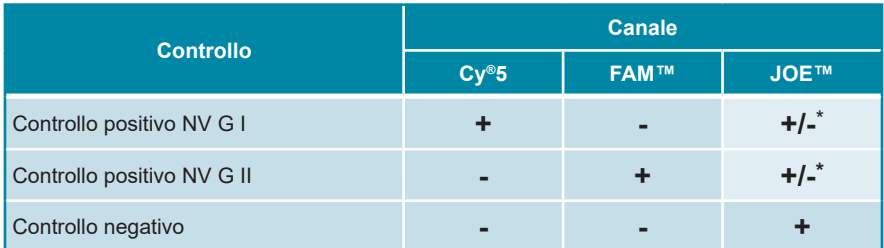

\* La presenza o l'assenza di un segnale nel canale JOE™ non è rilevante per la validità dell'esecuzione del test.

## **10.1.2 Test diagnostico invalido**

Un test diagnostico **non è valido**, (i) se l'esecuzione non è stata completata o (ii) se una delle condizioni di controllo per un test diagnostico **valido** non è soddisfatta.

In caso di test diagnostici **non validi** ripetere i test utilizzando gli acidi nucleici purificati rimanenti o ricominciare dai campioni originali.

#### **10.2 Interpretazione dei risultati**

#### **10.2.1 Analisi qualitativa**

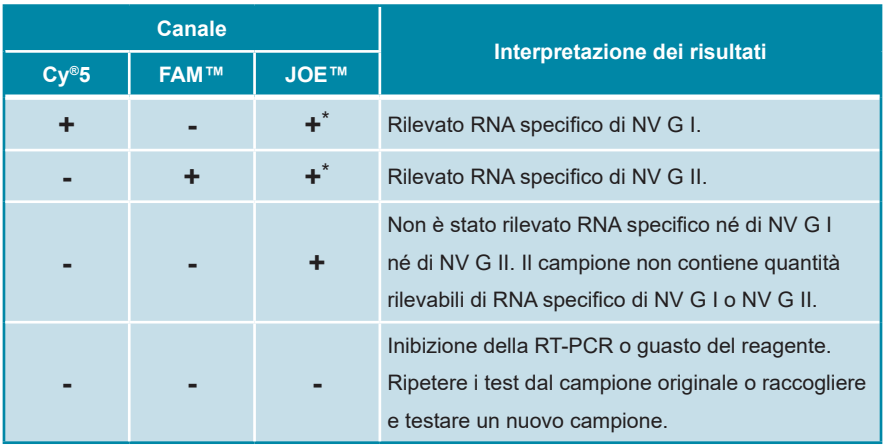

\* Il rilevamento del controllo interno nel canale di rilevamento JOE™ non è necessario in caso di risultati positivi nel canale di rilevamento Cy®5 o nel canale di rilevamento FAM™. Un elevato carico dell'RNA di NV G I e/o NV G II nel campione può portare a segnali del controllo interno ridotti o assenti.

## **11. Dati di performance**

Dato che il Norovirus non cresce in coltura, non è disponibile un materiale standard quantificato. Pertanto, la valutazione delle prestazioni del RealStar® Norovirus RT-PCR Kit 3.0 è stata effettuata usando RNA estratto da un isolato di norovirus di Genogruppo I (G I.3) ed RNA estratto da un isolato di norovirus di Genogruppo II (G II.4).

#### **11.1 Sensibilità analitica**

La sensibilità analitica del RealStar® Norovirus RT-PCR Kit 3.0 è definita come la concentrazione (copie/µl dell'eluato) di molecole dell'RNA specifico di norovirus che possono essere rilevate con un tasso di positività del 95%. La sensibilità analitica è stata determinata con l'analisi delle diluizione seriali dell'RNA estratto di un isolato di norovirus di Genogruppo I e di un isolato di norovirus di Genogruppo II.

**Tab. 1:** Risultati della RT-PCR utilizzati per il calcolo della sensibilità analitica rispetto al rilevamento dell'RNA specifico di norovirus G I

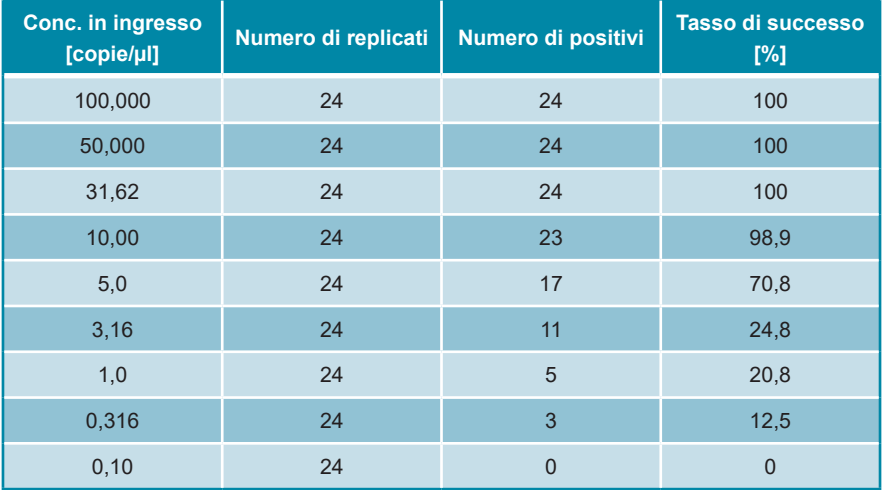

**Tab. 2:** Risultati della RT-PCR utilizzati per il calcolo della sensibilità analitica rispetto al rilevamento dell'RNA specifico di norovirus G II

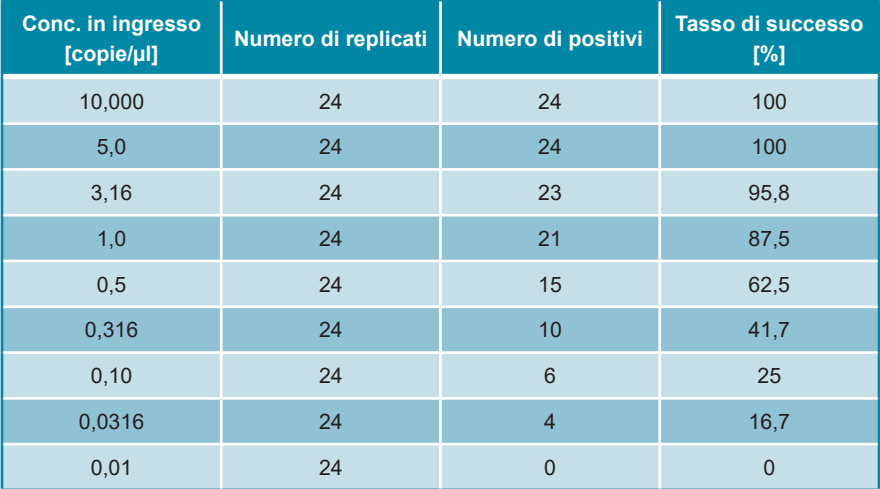

La sensibilità analitica del RealStar® Norovirus RT-PCR Kit 3.0 è stata determinata dall'analisi Probit:

- Per il rilevamento dell'RNAspecifico di norovirus di Genogruppo I, la sensibilità analitica è di 16,69 copie/μl eluato [intervallo di confidenza del 95% (IC): 10,73 - 32,41 copie/μl]
- Per il rilevamento dell'RNAspecifico di norovirus di Genogruppo II, la sensibilità analitica è di 2,87 copie/μl eluato [intervallo di confidenza del 95% (IC): 1,74 - 5,99 copie/μl]

### **11.2 Specificità analitica**

La specificità analitica del RealStar® Norovirus RT-PCR Kit 3.0 è assicurata dall'accurata selezione degli oligonucleotidi (primer e sonde). Gli oligonucleotidi sono stati controllati mediante analisi comparativa delle sequenze rispetto a sequenze pubblicamente disponibili per garantire che tutti i genotipi norovirus G I e G II pertinenti fossero rilevati.

La specificità analitica di RealStar® Norovirus RT-PCR Kit 3.0 è stata valutata analizzando un pannello dell'RNA/di DNA genomico estratto da virus correlati al norovirus e ad altri patogeni che causano sintomi simili.

Il RealStar® Norovirus RT-PCR Kit 3.0 non ha reagito in modo incrociato con nessuno dei seguenti patogeni:

- Virus dell'epatite A
- Virus dell'epatite E
- Rotavirus
- **Sapovirus**
- Astrovirus
- *Cryptococcus* spec.
- *Entamoeba histolytica*
- *Giardia lamblia*
- *Clostridium difficile*
- *Escherichia coli*
- *Salmonella* spec.
- *Campylobacter* spec.

• *Entamoeba* spec.

#### **11.3 Precisione**

La precisione del RealStar® Norovirus RT-PCR Kit 3.0 è stata determinata come variabilità intra-dosaggio (variabilità all'interno di un esperimento), variabilità inter-dosaggio (variabilità tra esperimenti diversi) e variabilità inter-lotto (variabilità tra lotti di produzione diversi). La variabilità totale è stata calcolata combinando le tre analisi.

I dati di variabilità sono espressi in termini di variazione standard e coefficiente di variazione sulla base dei valori (C $_{\rm t}$ ). Sei replicati per campione sono stati analizzati per la variabilità intra-dosaggio, inter-dosaggio e inter-lotto.

| <b>NV GIe NV GII</b>          |                | <b>Ciclo soglia</b><br>medio $(C_i)$ | <b>Deviazione</b><br>standard | <b>Coefficiente di</b><br>variazione [%] |
|-------------------------------|----------------|--------------------------------------|-------------------------------|------------------------------------------|
| Variabilità<br>intra-dosaggio | NV G I         | 32.08                                | 0.05                          | 0.10                                     |
|                               | <b>NV G II</b> | 29,23                                | 0.04                          | 0,10                                     |
| Variabilità<br>inter-dosaggio | NV G I         | 31.65                                | 0,43                          | 1,36                                     |
|                               | <b>NV G II</b> | 29,35                                | 0,12                          | 0.41                                     |
| Variabilità<br>inter-lotto    | NV G I         | 31,49                                | 0,28                          | 0,89                                     |
|                               | <b>NV G II</b> | 30,37                                | 0,90                          | 2,96                                     |
| Variabilità totale            | <b>NVGI</b>    | 31,68                                | 0,37                          | 1,17                                     |
|                               | <b>NV G II</b> | 29.99                                | 0.94                          | 3,13                                     |

**Tab. 3:** Dati di precisione per il rilevamento dell'RNA specifico di NV G I e NV G II

**Tab. 4:** Dati di precisione per il rilevamento del controllo interno

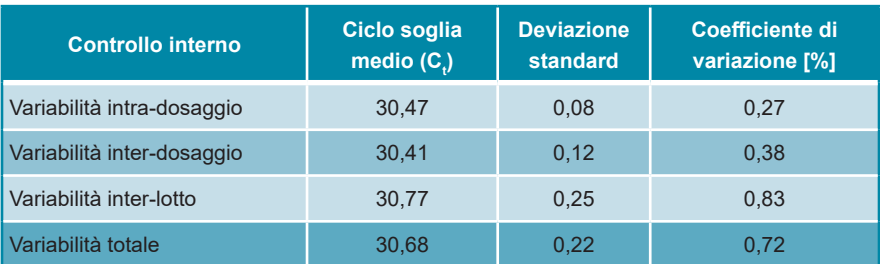

## **12. Limitazioni**

- Per risultati ottimali è richiesta la rigorosa osservanza delle istruzioni per l'uso.
- L'utilizzo di questo prodotto è limitato al personale appositamente istruito e addestrato nelle tecniche di PCR in tempo reale e procedure diagnostiche *in vitro*.
- La buona pratica di laboratorio è essenziale per la corretta esecuzione di questo test. È necessario prestare la massima attenzione per preservare la purezza dei componenti del kit e le impostazioni di reazione. Tutti i reagenti devono essere attentamente monitorati per impurità e contaminazione. Eventuali reagenti sospetti devono essere eliminati.
- Per l'esecuzione ottimale di questo test sono necessarie adeguate procedure di raccolta, trasporto, conservazione ed elaborazione dei campioni.
- Questo test non deve essere utilizzato direttamente sul campione. Prima di utilizzare questo test, devono essere condotti appropriati metodi di estrazione dell'acido nucleico.
- La presenza di inibitori della RT-PCR (ad es. eparina) può causare risultati falsi negativi o non validi.
- Le potenziali mutazioni all'interno delle regioni target del genoma NV G I e NV G II coperte dai primer e/o dalle sonde utilizzate nel kit possono causare una il mancato rilevamento della presenza dei patogeni.
- Come con qualsiasi test diagnostico, i risultati del RealStar® Norovirus RT-PCR Kit 3.0 devono essere interpretati in considerazione di tutti i risultati clinici e di laboratorio.

## **13. Controllo di qualità**

In conformità con il sistema di gestione della qualità certificato ISO EN 13485 di altona Diagnostics GmbH, ogni lotto di RealStar® Norovirus RT-PCR Kit 3.0 è testato in base a specifiche prestabilite per garantire una qualità costante del prodotto.

## **14. Assistenza tecnica**

Per l'assistenza ai clienti, si prega di contattare il nostro supporto tecnico:

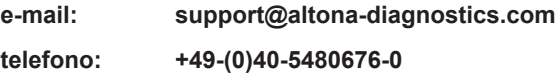

#### **15. Letteratura**

Versalovic, James, Carroll, Karen C., Funke, Guido, Jorgensen, James H., Landry, Marie Louise e David W. Warnock (ed). Manual of Clinical Microbiology. 10th Edition. ASM Press, 2011.

Cohen, Jonathan, Powderly, William G, and Steven M Opal. Infectious Diseases, Third Edition. Mosby, 2010.

## **16. Marchi e brevetti**

RealStar® (altona Diagnostics); ABI Prism® (Applied Biosystems); ATCC® (American Type Culture Collection); CFX96™ (Bio-Rad); Cy® (GE Healthcare); FAM™, JOE™, ROX™ (Life Technologies); LightCycler® (Roche); Maxwell® (Promega); Mx 3005P™ (Stratagene); NucliSENS®, easyMag® (bioMérieux); Rotor-Gene®, QIAamp®, QIAsymphony® (QIAGEN); VERSANT® (Siemens Healthcare).

Nomi registrati, marchi, ecc. utilizzati in questo documento, anche se non specificamente contrassegnati come tali, non devono essere considerati non protetti dalla legge.

Il RealStar® Norovirus RT-PCR Kit 3.0 è un kit diagnostico marcato CE secondo la direttiva diagnostica *in vitro* europea 98/79/CE.

Prodotto non concesso in licenza con Health Canada e non approvato o autorizzato dalla FDA.

Non disponibile in tutti i Paesi.

© 2017 altona Diagnostics GmbH; tutti i diritti riservati.

## **17. Spiegazione dei simboli**

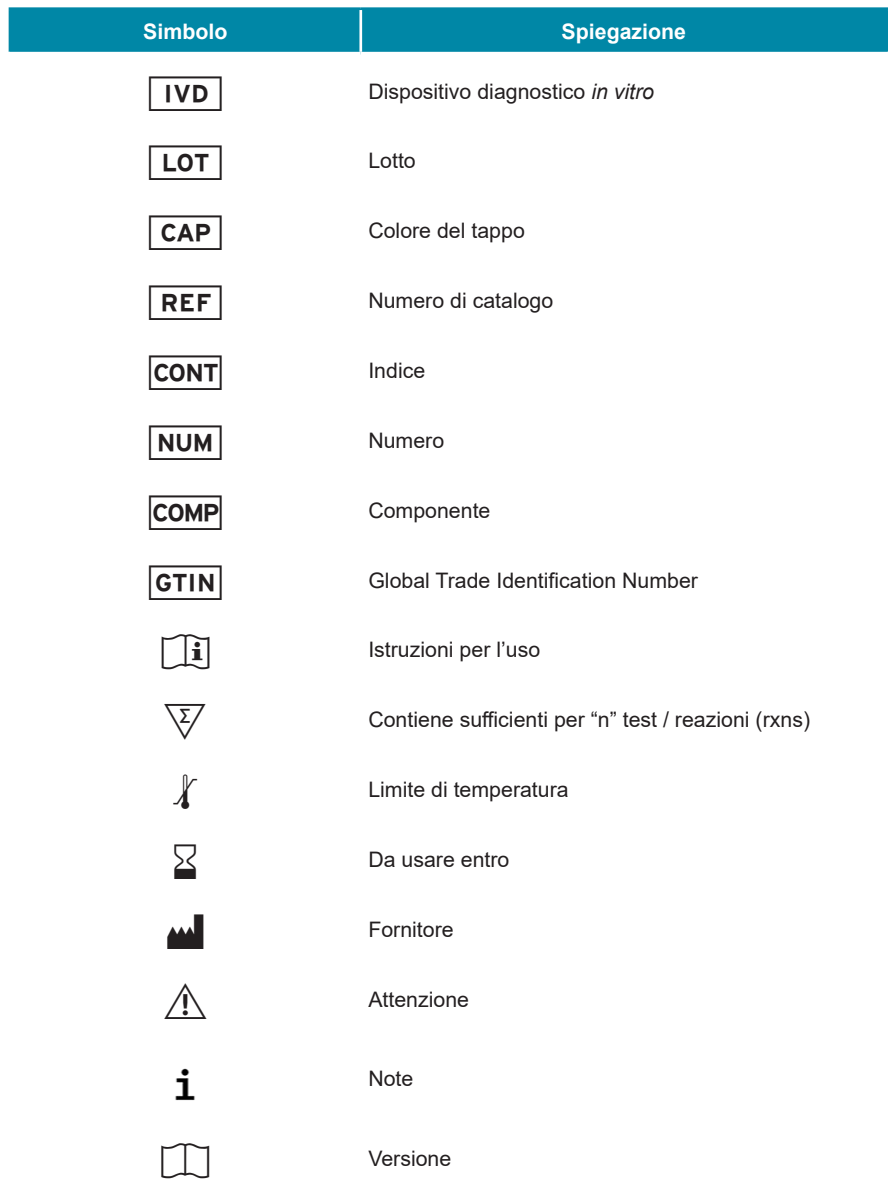

**Note:**

**Note:**

**Note:**

**always a drop ahead.**

altona Diagnostics GmbH Mörkenstr. 12 22767 Hamburg, Germany

phone +49 40 548 0676 0 fax +49 40 548 0676 10 e-mail info@altona-diagnostics.com

www.altona-diagnostics.com

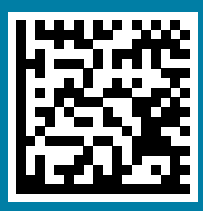